## Package 'amerifluxr'

February 8, 2022

<span id="page-0-0"></span>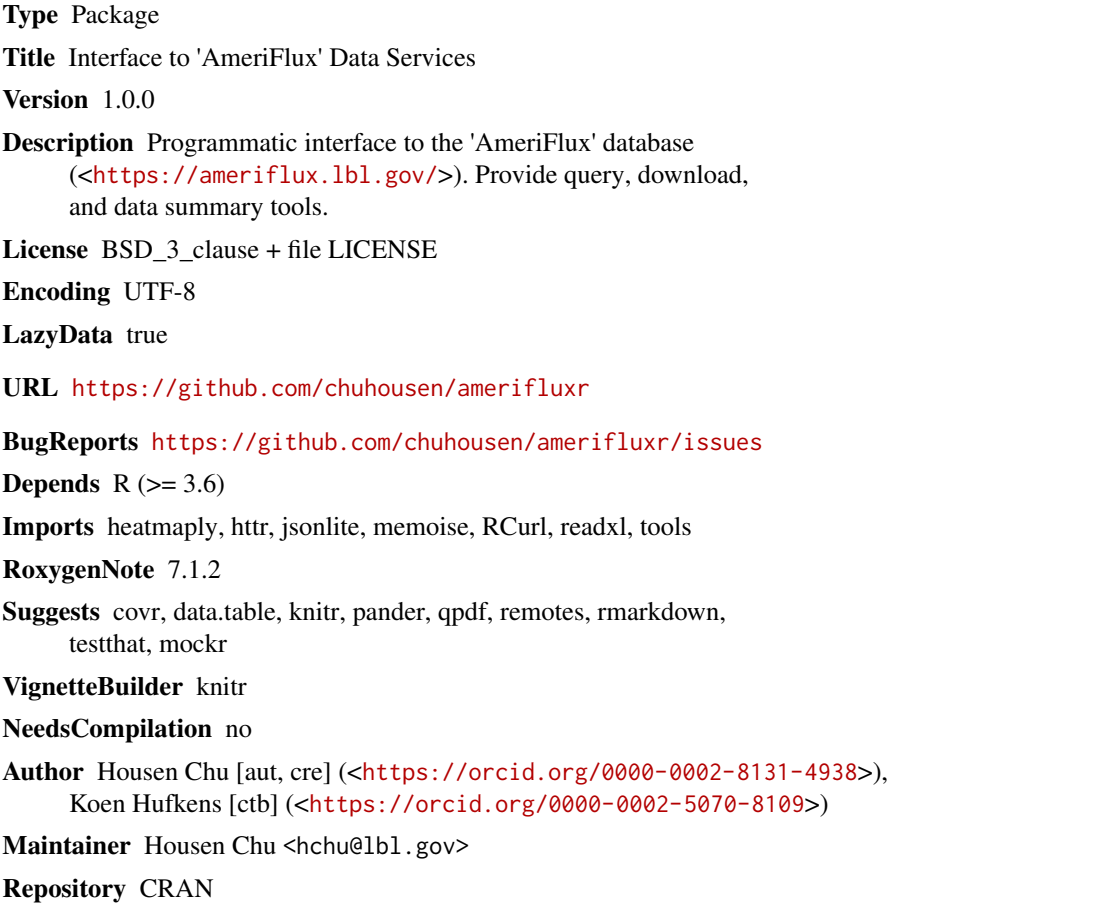

Date/Publication 2022-02-08 16:30:08 UTC

### R topics documented:

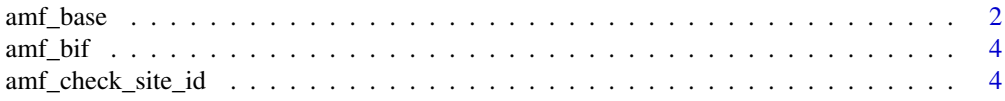

<span id="page-1-0"></span>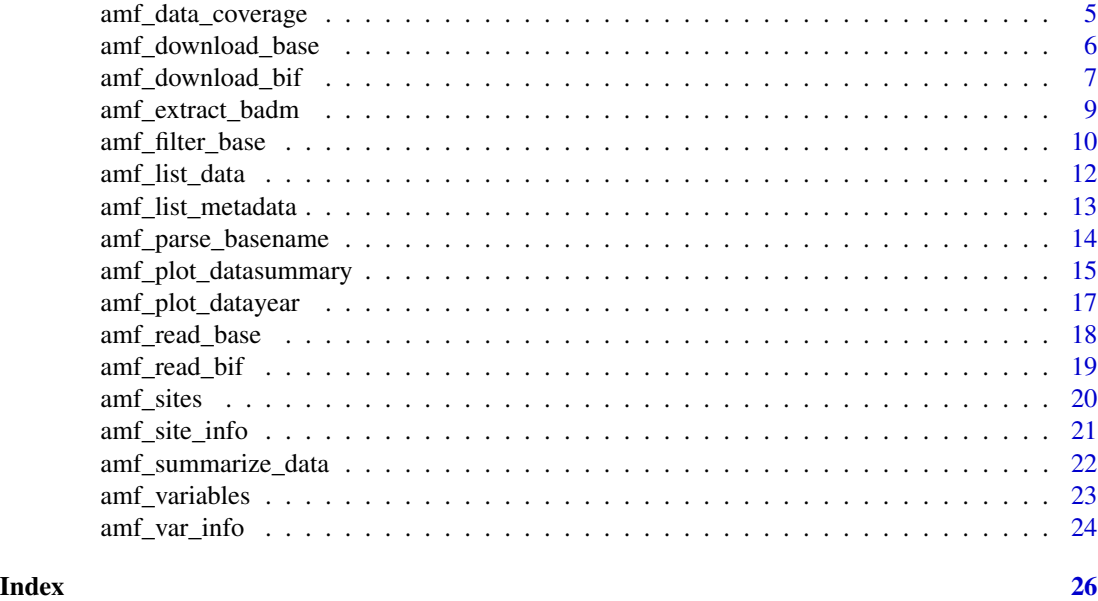

amf\_base *BASE data example*

#### Description

Continuous flux/met data (i.e., AmeriFlux BASE data product) for the US-CRT site, as an example for demonstration. Also see AmeriFlux webpage [https://ameriflux.lbl.gov/data/](https://ameriflux.lbl.gov/data/aboutdata/data-variables/#base) [aboutdata/data-variables/#base](https://ameriflux.lbl.gov/data/aboutdata/data-variables/#base) for variable definitions and details.

#### Usage

amf\_base

#### Format

A data frame with 336 rows and 36 variables

#### Details

- TIMESTAMP\_START ISO timestamp start of averaging period (YYYYMMDDHHMM)
- TIMESTAMP\_END ISO timestamp end of averaging period (YYYYMMDDHHMM)
- CO2 Carbon Dioxide (CO2) mole fraction in wet air (µmolCO2 mol-1)
- H2O Water (H2O) vapor in mole fraction of wet air (mmolH2O mol-1)
- FC Carbon Dioxide (CO2) turbulent flux (µmolCO2 m-2 s-1)
- NEE\_PI Net Ecosystem Exchange (µmolCO2 m-2 s-1)
- CH4 Methane (CH4) mole fraction in wet air (nmolCH4 mol-1)
- FCH4 Methane (CH4) turbulent flux (nmolCH4 m-2 s-1)
- H Sensible heat turbulent flux (W m-2)
- LE Latent heat turbulent flux (W m-2)
- G\_1\_1\_1 Soil heat flux at horizontal location #1 (W m-2)
- G\_2\_1\_1 Soil heat flux at horizontal location #2 (W m-2)
- WD Wind direction (Decimal degrees)
- WS Wind speed (m s-1)
- USTAR Friction velocity (m s-1)
- ZL data value
- MO\_LENGTH Monin-Obukhov Stability parameter (nondimensional)
- W\_SIGMA Standard deviation of vertical velocity fluctuations (m s-1)
- V\_SIGMA Standard deviation of lateral velocity fluctuations (m s-1)
- U\_SIGMA Standard deviation of along-wind velocity fluctuations (m s-1)
- T\_SONIC Sonic temperature (deg C)
- T\_SONIC\_SIGMA Standard deviation of sonic temperature (deg C)
- PA Atmospheric pressure (kPa)
- RH Relative humidity  $(\%)$
- TA Air temperature (deg C)
- TS\_1\_1\_1 Soil temperature at horizontal location #1 (deg C)
- TS\_2\_1\_1 Soil temperature at horizontal location #2 (deg C)
- WTD Water table depth (m)
- SWC Soil water content (%)
- NETRAD Net radiation (W m-2)
- PPFD\_IN Photosynthetic photon flux density, incoming (µmolPhoton m-2 s-1)
- SW\_IN Shortwave radiation, incoming (W m-2)
- SW\_OUT Shortwave radiation, outgoing (W m-2)
- LW\_IN Longwave radiation, incoming (W m-2)
- LW\_OUT Longwave radiation, outgoing (W m-2)
- P Rainfall (mm)

#### Source

<https://ameriflux.lbl.gov/>

<span id="page-3-0"></span>

#### Description

The BADM file provides a description, general background, geo-location, relevant publications and references for the site. The BADM files also list what is measured at the site (this list may include chamber, gradient or other eddy covariance measurements that are a super-set of the data available in AmeriFlux). Also see AmeriFlux web page [https://ameriflux.lbl.gov/data/aboutdata/](https://ameriflux.lbl.gov/data/aboutdata/badm-data-product/) [badm-data-product/](https://ameriflux.lbl.gov/data/aboutdata/badm-data-product/) for details.

#### Usage

amf\_bif

#### Format

A data frame with 443 rows and 5 variables

#### Details

- SITE\_ID 6 digit AmeriFlux site ID (CC-Sss)
- GROUP\_ID A unique identifier for data entries belonging to the same instance of a reported variable group
- VARIABLE\_GROUP Define a set of variables that are reported together
- VARIABLE Variable names
- DATAVALUE Data value

#### Source

<https://ameriflux.lbl.gov/>

amf\_check\_site\_id *Check valid AmeriFlux site ID*

#### Description

Check if the character is a valid AmeriFlux site ID (CC-Sss)

#### Usage

```
amf_check_site_id(x)
```
#### Arguments

x A vector or scalar of characters

<span id="page-4-0"></span>amf\_data\_coverage 5

#### Value

logical vector or scalar

#### Examples

```
## Not run:
# Check if valid site ID
check_id <- amf_check_site_id(c("US-CRT", "US-crt", "USCRT"))
```
## End(Not run)

amf\_data\_coverage *Returns a list of data coverage*

#### Description

AmeriFlux data coverage statistics

#### Usage

```
amf_data_coverage(data_product = "BASE-BADM", data_policy = "CCBY4.0")
```
#### Arguments

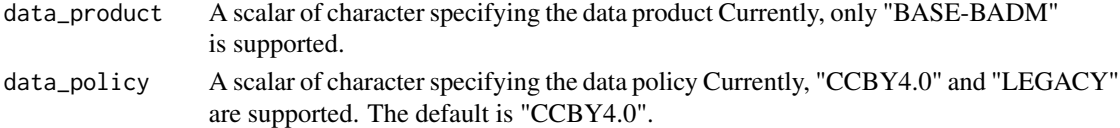

#### Value

AmeriFlux data coverage

- SITE\_ID Six character site identifier (CC-Sss)
- URL Site page link (url)
- publish\_years List of data available years (YYYY)

#### Examples

```
## Not run:
# download the variable availability
data_year <- amf_data_coverage()
# download variable availability for LEGACY policy
data_year <- amf_data_coverage(data_policy = "LEGACY")
```
## End(Not run)

#### Description

This function downloads AmeriFlux BASE and BADM data files. Note: Access to AmeriFlux data requires creating an AmeriFlux account first. Register an account through the link [https:](https://ameriflux-data.lbl.gov/Pages/RequestAccount.aspx) [//ameriflux-data.lbl.gov/Pages/RequestAccount.aspx](https://ameriflux-data.lbl.gov/Pages/RequestAccount.aspx).

For details about BASE and BADM data files, see AmeriFlux web pages [https://ameriflux.](https://ameriflux.lbl.gov/data/data-processing-pipelines/base-publish/) [lbl.gov/data/data-processing-pipelines/base-publish/](https://ameriflux.lbl.gov/data/data-processing-pipelines/base-publish/) and [https://ameriflux.lbl.go](https://ameriflux.lbl.gov/data/aboutdata/badm-data-product/)v/ [data/aboutdata/badm-data-product/](https://ameriflux.lbl.gov/data/aboutdata/badm-data-product/).

#### Usage

```
amf_download_base(
  user_id,
 user_email,
  site_id,
  data_product = "BASE-BADM",
  data_policy,
  agree_policy,
  intended_use,
  intended_use_text,
  out\_dir = tempdir(),verbose = TRUE
\lambda
```
#### Arguments

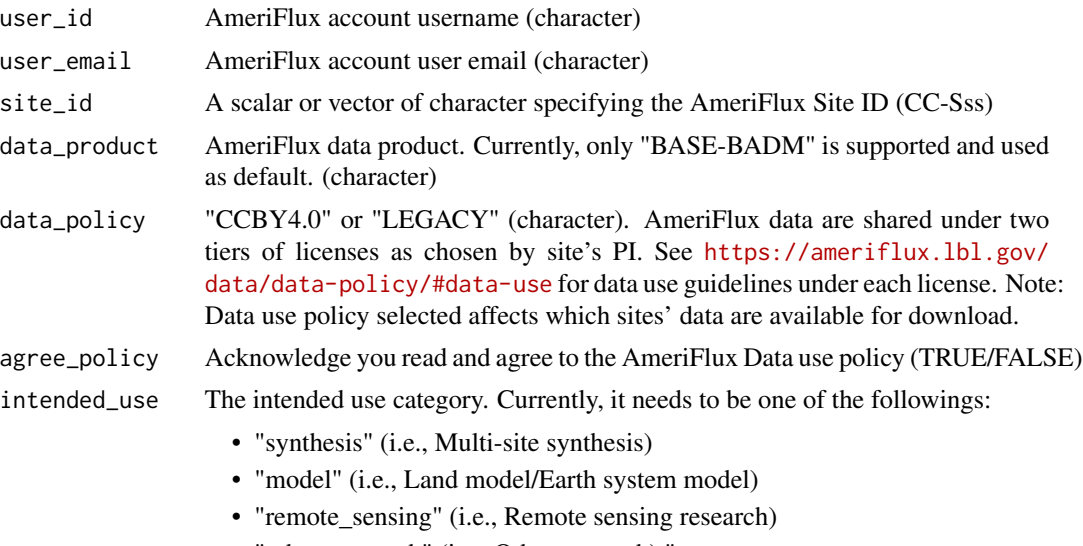

• "other\_research" (i.e., Other research) "

<span id="page-6-0"></span>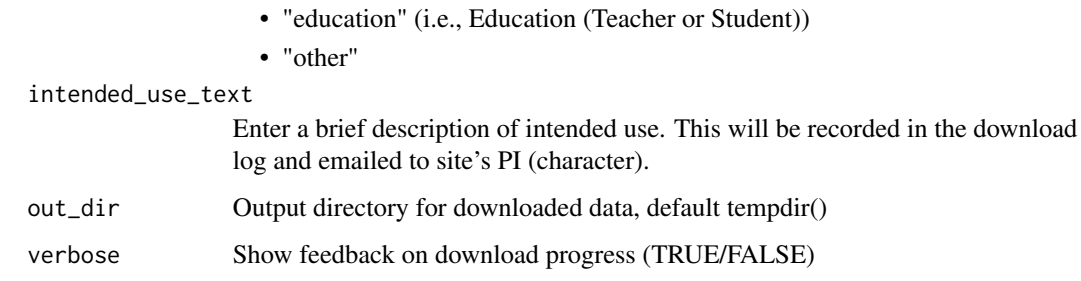

#### Value

A vector of download file names on the local drive

#### Examples

```
## Not run:
## Download a single site, under CCBY4.0 policy
amf_download_base(user_id = "test",
user_email = "test _at_ mail.com",
site_id = "US-CRT",data_product = "BASE-BADM",
data_policy = "CCBY4.0",
agree_policy = TRUE,
intended_use = "other",
intended_use_text = "testing download",
out\_dir = tempdir()## Download several sites, under LEGACY data policy
# When finished, return a list of downloaded files
# in your local drive.
file.ls <- amf_download_base(user_id = "test",
user_email = "test _at_ mail.com",
site_id = c("US-CRT", "US-WPT", "US-Oho"),data_product = "BASE-BADM",
data_policy = "LEGACY",
agree_policy = TRUE,
intended_use = "other",
intended_use_text = "testing download",
out\_dir = tempdir()
```

```
## End(Not run)
```
amf\_download\_bif *Download AmeriFlux BADM data product*

#### Description

This function downloads all AmeriFlux sites' BADM data files in a single file. Note: Access to AmeriFlux data requires creating an AmeriFlux account first. Register an account through the link <https://ameriflux-data.lbl.gov/Pages/RequestAccount.aspx>.

For details about BADM data files, see AmeriFlux web page [https://ameriflux.lbl.gov/data/](https://ameriflux.lbl.gov/data/aboutdata/badm-data-product/) [aboutdata/badm-data-product/](https://ameriflux.lbl.gov/data/aboutdata/badm-data-product/).

#### Usage

```
amf_download_bif(
 user_id,
 user_email,
 data_policy,
 agree_policy,
  intended_use,
  intended_use_text,
 out\_dir = tempdir(),verbose = TRUE,
  site_w_data = FALSE
)
```
#### Arguments

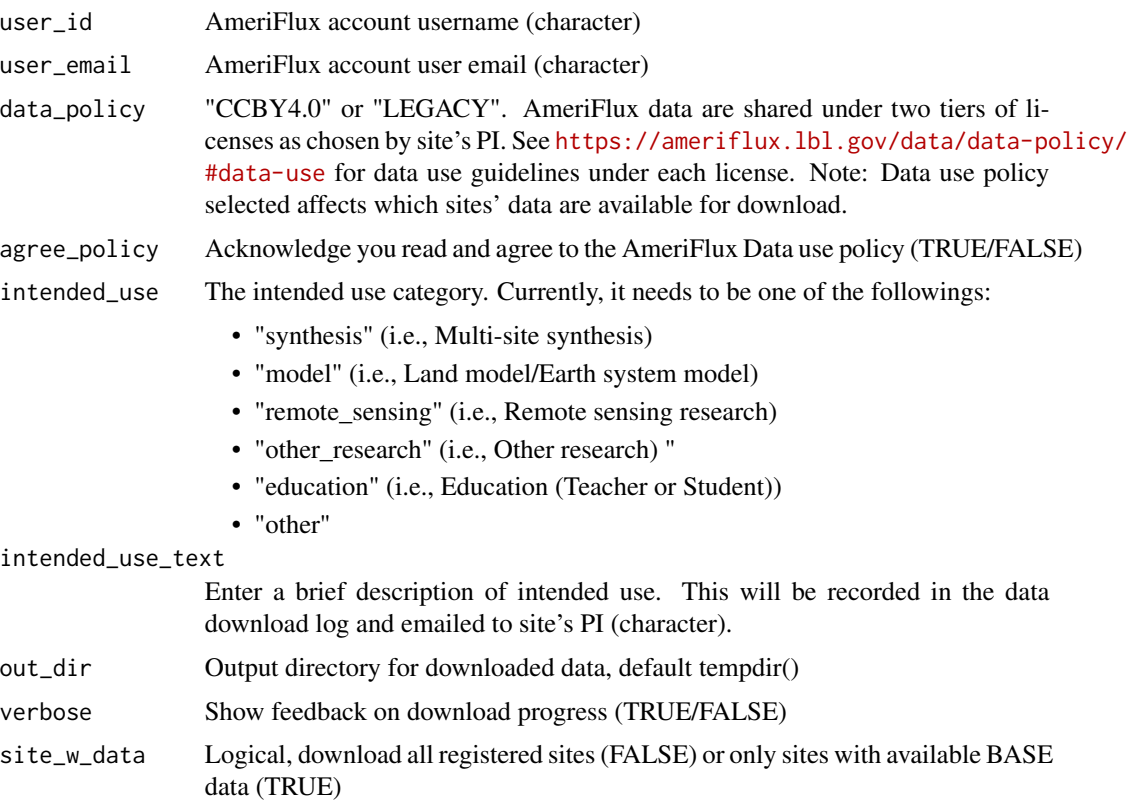

<span id="page-8-0"></span>amf\_extract\_badm 9

#### Value

A vector of download file names on the local drive

#### See Also

[amf\\_download\\_base](#page-5-1)

#### Examples

```
## Not run:
## Download all sites with BASE data, under CCBY4.0 policy
amf_download_bif(user_id = "test",
 user_email = "test@mail.com",
 data_policy = "CCBY4.0",
 agree_policy = TRUE,
 intended_use = "other",
 intended_use_text = "testing download",
 out\_dir = tempdir(),site_w_data = TRUE)
## Download all registered sites, under LEGACY policy
amf_download_bif(user_id = "test",
 user_email = "test@mail.com",
 data_policy = "LEGACY",
 agree_policy = TRUE,
 intended_use = "other",
 intended_use_text = "testing download",
 out\_dir = tempdir(),site_w_data = FALSE)
```
## End(Not run)

amf\_extract\_badm *Extract BADM data of a specific BADM group*

#### Description

This function extracts BADM data of a specific BADM group from the imported BADM (BIF) file. Use function [amf\\_read\\_bif](#page-18-1) to import BADM (BIF) file.

#### Usage

amf\_extract\_badm(bif\_data, select\_group)

#### <span id="page-9-0"></span>**Arguments**

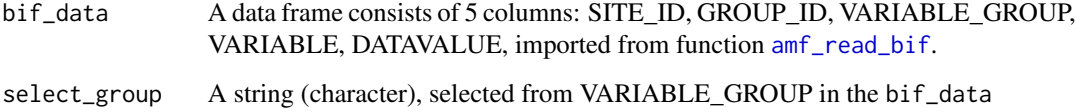

#### Value

A data frame of re-structured BADM data with the following columns:

- GROUP\_ID A unique identifier for data belonging to the same instance of a reported variable group
- SITE\_ID Six character site identifier (CC-Sss)
- VALUE Values for all available VARIABLES in the selected group

• ...

#### See Also

[amf\\_read\\_bif](#page-18-1)

#### Examples

```
# read the BADM BIF file, using an example data file
bif <- amf_read_bif(file = system.file("extdata",
                                       "AMF_AA-Flx_BIF_CCBY4_20201218.xlsx",
                                        package = "amerifluxr"))
# get a list of valid VARIALBE_GROUP
unique(bif$VARIABLE_GROUP)
# extract the selected VARIALBE_GROUP
amf_extract_badm(bif_data = bif, select_group = "GRP_FLUX_MEASUREMENTS")
amf_extract_badm(bif_data = bif, select_group = "GRP_IGBP")
```
<span id="page-9-1"></span>amf\_filter\_base *Filter AmeriFlux BASE data based on plausible range*

#### Description

The function filters BASE data based on the expected plausible ranges specified for each variable. See AmeriFlux web site <https://ameriflux.lbl.gov/data/data-processing-pipelines/data-qaqc/> for description of the plausible ranges.

<span id="page-10-0"></span>amf\_filter\_base 11

#### Usage

```
amf_filter_base(
  data_in,
  limit_ls = NULL,
 basename_decode = NULL,
  loose_filter = 0.05
)
```
#### Arguments

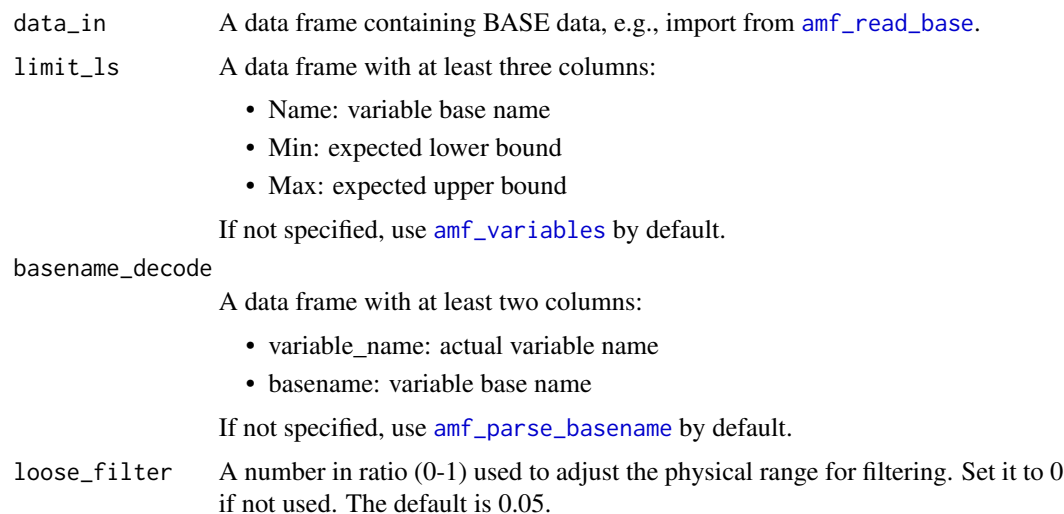

#### Value

A data frame similar to data\_in filtered out off-range points

#### Examples

```
## Not run:
# read the BASE from a csv file
base <- amf_read_base(file = system.file("extdata",
                                         "AMF_US-CRT_BASE_HH_2-5.csv",
                                         package = "amerifluxr"),
                      unzip = FALSE,parse_timestamp = FALSE)
# filter data, using default physical range +/- 5% buffer
base_f <- amf_filter_base(data_in = base)
# filter data, using default physical range without buffer
base_f <- amf_filter_base(data_in = base, loose_filter = 0)
```
## End(Not run)

<span id="page-11-1"></span><span id="page-11-0"></span>

#### Description

This function obtains the BASE data availability for all or selected AmeriFlux sites. See AmeriFlux page <https://ameriflux.lbl.gov/data/aboutdata/data-variables/> for details about the variable naming.

#### Usage

amf\_list\_data(site\_set = NULL, var\_set = NULL)

#### Arguments

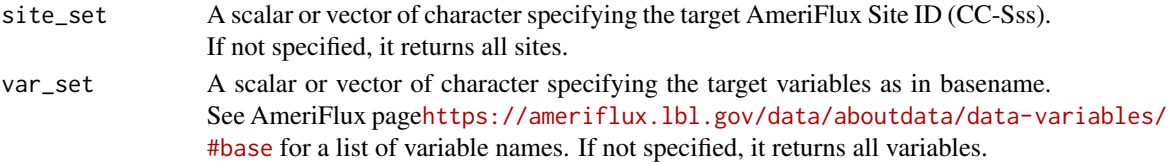

#### Value

A data frame of variable-specific data availability (per year) for selected AmeriFlux sites.

- Site\_ID Six character site identifier (CC-Sss)
- VARIABLE Variable name of the data included in the BASE file
- BASENAME Variable base name of the data included in the BASE file.
- GAP\_FILLED Whether a variable is a gap-filled variable (TRUE/FALSE)
- Y1990 Percentage of data availability in the year 1990 (0-1).
- Y1991 Percentage of data availability in the year 1991 (0-1).
- Y1992 Percentage of data availability in the year 1992 (0-1).
- ...

#### Examples

```
## Not run:
# obtain the data variable availability for all sites
data_aval <- amf_list_data()
# obtain the data variable availability for selected sites
data_aval <- amf_list_data(site_set = c("US-CRT","US-WPT"))
# obtain the data variable availability for selected variables
data_aval <- amf_list_data(var_set = c("FCH4", "WTD"))
```
## End(Not run)

#### <span id="page-12-0"></span>amf\_list\_metadata *Get metadata availability*

#### Description

This function obtains the metadata (i.e., BADM) availability for all or selected AmeriFlux sites. See AmeriFlux page <https://ameriflux.lbl.gov/data/badm/> for details about the BADM.

#### Usage

```
amf_list_metadata(site_set = NULL, group_only = TRUE)
```
#### Arguments

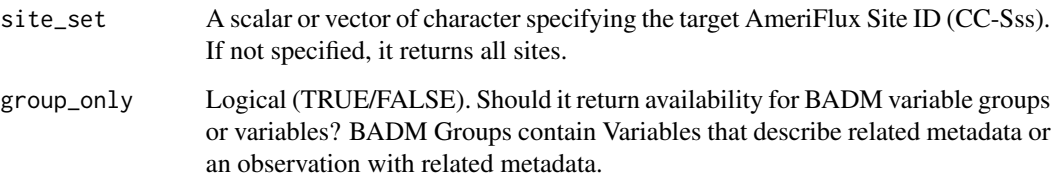

#### Value

A data frame of data variable availability (per year) for selected AmeriFlux sites. The first column contains the SITE ID. The remaining columns contains the number of entries for a variable or a variable group, with column names specifying the BADM variable or group names.

• Site\_ID - Six character site identifier (CC-Sss)

• ...

#### Examples

```
## Not run:
# obtain the metadata availability for all sites, at variable group levels
metadata_aval <- amf_list_metadata()
# obtain the metadata availability for selected sites, at variable levels
metadata_aval <- amf_list_metadata(site_set = c("US-CRT","US-WPT"),
```

```
## End(Not run)
```
group\_only = FALSE)

<span id="page-13-1"></span><span id="page-13-0"></span>amf\_parse\_basename *Parse BASE data variable name and qualifier*

#### Description

This function parse variable names and qualifiers of AmeriFlux BASE data product. See AmeriFlux web page <https://ameriflux.lbl.gov/data/aboutdata/data-variables/> about the details of variable naming and qualifiers.

#### Usage

amf\_parse\_basename(var\_name, FP\_ls = NULL, gapfill\_postfix = "\_PI\_F")

#### Arguments

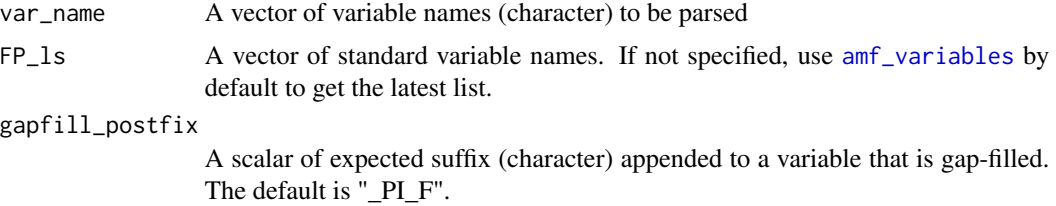

#### Value

A data frame containing the parsed results for all variables in var\_name:

- variable\_name original variable name
- basename associated basename, w/o qualifier
- qualifier\_gf qualifier associated with gap-filling
- qualifier\_pi qualifier associated with PI version, excluding gap-filling
- qualifier pos qualifier associated with position
- qualifier\_ag qualifier associated with layer-aggregation, e.g., \_N, \_SD
- layer\_index layer index provided, if any
- H\_index H index provided, if any
- V\_index V index provided, if any
- R\_index R index provided, if any
- is\_correct\_basename is the parsed basename recognized in FP-Standard
- is\_pi\_provide is this a PI provided variable e.g., \_PI
- is\_gapfill is this a gap-filled variable, \_PF\_F or \_F
- is\_fetch is this a fetch quantile variable, e.g., FETCH\_70...
- is layer aggregated is this a layer-integrated variable, i.e.,  $#$
- is\_layer\_SD is this a standard deviation of layer-integrated variable, i.e., spatial variability
- <span id="page-14-0"></span>• is\_layer\_number - is this a number of samples of layer-integrated variable, i.e., spatial variability
- is\_replicate\_aggregated is this a replicate-averaged variable, e.g., \_1\_1\_A
- is\_replicate\_SD is this a standard deviation of replicate-averaged variable, e.g., \_1\_1\_A\_SD
- is\_replicate\_number is this a number of samples of replicate-averaged variable, e.g.,  $\angle 1_1A$  N
- is\_quadruplet is this a quadruplet, e.g., \_1\_1\_1

#### See Also

[amf\\_variables](#page-22-1)

#### Examples

```
## Not run:
# read the BASE from a csv file
base <- amf_read_base(file = system.file("extdata",
                                         "AMF_US-CRT_BASE_HH_2-5.csv",
                                          package = "amerifluxr"),
                      unzip = FALSE,parse_timestamp = FALSE)
# parse variable names/qualifiers
```

```
basename_decode <- amf_parse_basename(var_name = colnames(base))
```
## End(Not run)

amf\_plot\_datasummary *Plot data summary*

#### **Description**

This function visualizes the BASE data summary for selected AmeriFlux sites and variables. This is a wrapper around [amf\\_summarize\\_data](#page-21-1). However, it is strongly advised to subset either sites or variables for faster processing and better visualization.

#### Usage

```
amf_plot_datasummary(
  data_sum = NULL,
  site_set = NULL,
 var_set = NULL,
 nonfilled_only = TRUE,
  show_cluster = FALSE,
  scale = FALSE
)
```
#### <span id="page-15-0"></span>Arguments

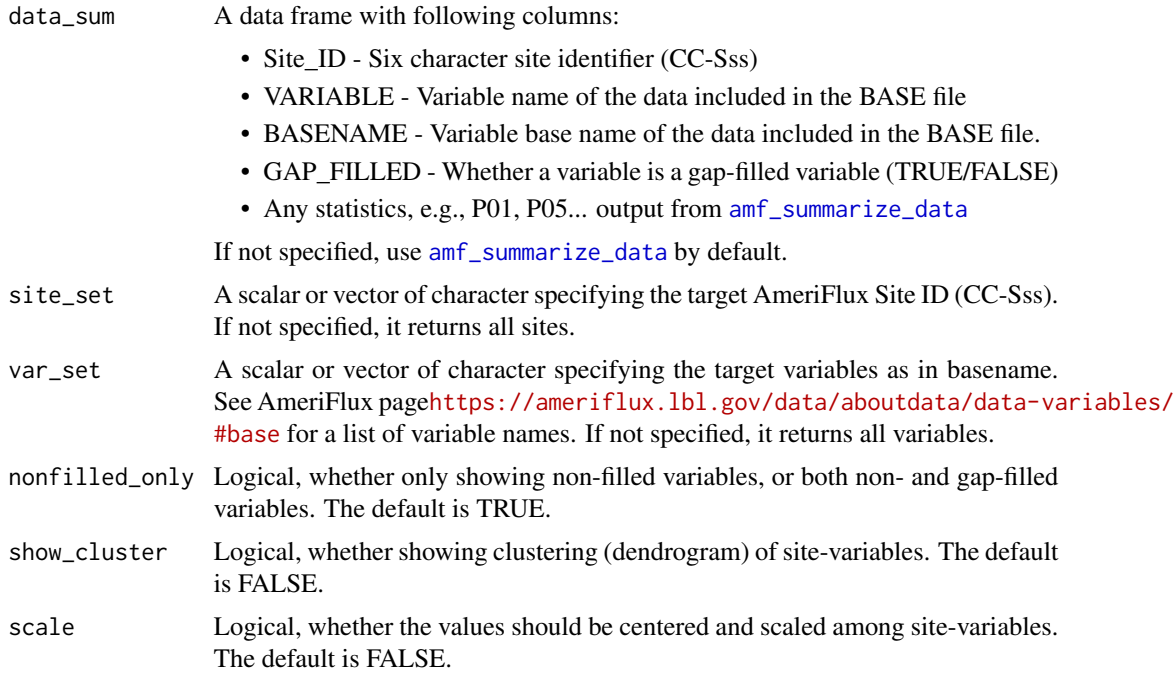

#### Value

An object of class 'plotly' from [heatmaply](#page-0-0)

#### See Also

[amf\\_summarize\\_data](#page-21-1), [heatmaply](#page-0-0)

#### Examples

```
## Not run:
# plot data summary for selected variables at two sites
amf_plot_datasummary(site_set = c("US-CRT", "US-WPT"),
                    var_set = c("H", "LE", "NETRAD"))# plot data summary for FCH4 at all sites, and show
# clustering among sites
amf_plot_datasummary(var_set = "FCH4",
                    show_cluster = TRUE)
# plot data summary for TA at all grassland sites,
# and show clustering among sites
sites <- amf_site_info()
sites <- subset(sites, IGBP == "CRO")
amf_plot_datasummary(site_set = sites$SITE_ID,
                    var_set = "TA",show_cluster = TRUE)
```

```
# normalize TA among sites
amf_plot_datasummary(site_set = sites$SITE_ID,
                    var_set = "TA",show_cluster = TRUE,
                    scale = TRUE)
## End(Not run)
```
amf\_plot\_datayear *Plot data availability*

#### Description

This function visualizes the BASE data availability for selected AmeriFlux sites, variables, and years. This is a wrapper around [amf\\_list\\_data](#page-11-1). However, it is strongly advised to subset the sites, variables, and/or years for faster processing and better visualization.

#### Usage

```
amf_plot_datayear(
 data_aval = NULL,
 site_set = NULL,
 var_set = NULL,nonfilled_only = TRUE,
 year_set = NULL
)
```
#### Arguments

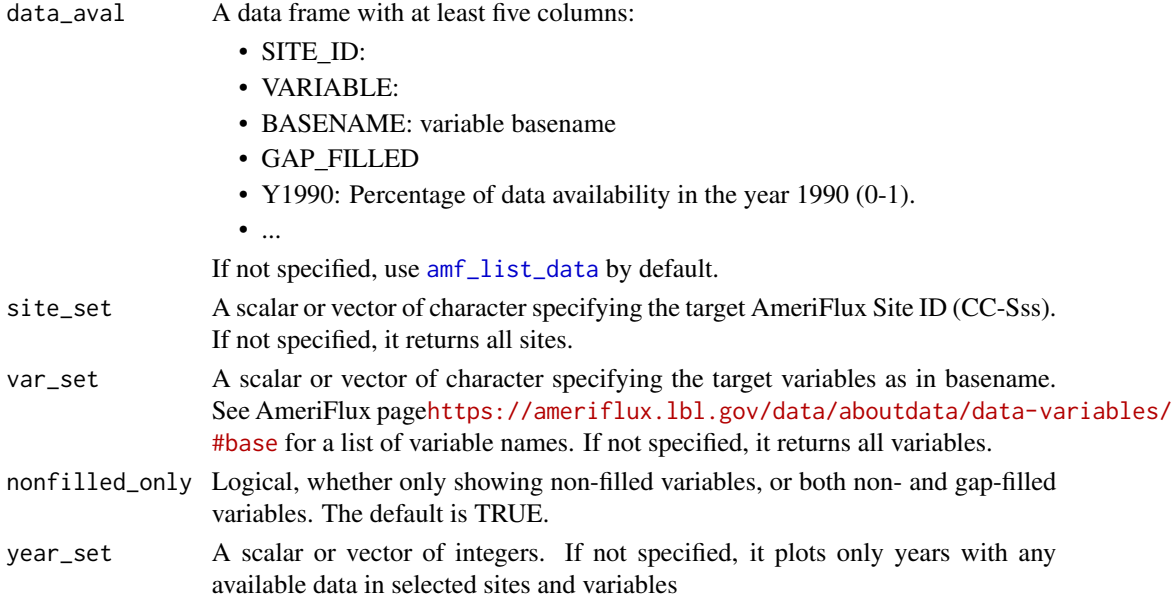

#### <span id="page-17-0"></span>Value

An object of class 'plotly' from [heatmaply](#page-0-0)

#### See Also

[amf\\_list\\_data](#page-11-1), [heatmaply](#page-0-0)

#### Examples

```
## Not run:
# plot data availability for all variables at a single site
# in all years
amf_plot_datayear(site_set = "US-CRT",
                 nonfilled_only = FALSE)
# plot data availability for non-filled FCH4 and WTD at all
# sites in all years
amf_plot_datayear(var_set = c("FCH4", "WTD"),
                  nonfilled_only = TRUE)
# plot data availability for non-filled FCH4 at all sites
# in 2018-2020
amf_plot_datayear(var_set = "FCH4",
                 year_set = c(2018:2020),
                  nonfilled_only = TRUE)
## End(Not run)
```
<span id="page-17-1"></span>amf\_read\_base *Read AmeriFlux BASE data product*

#### **Description**

This function read in the BASE data file downloaded from AmeriFlux. See AmeriFlux web page <https://ameriflux.lbl.gov/data/data-processing-pipelines/base-publish/> for details about BASE data product. Use [amf\\_variables](#page-22-1) to get a list of standard variable names and units.

#### Usage

```
amf_read_base(file, unzip = TRUE, parse_timestamp = FALSE)
```
#### Arguments

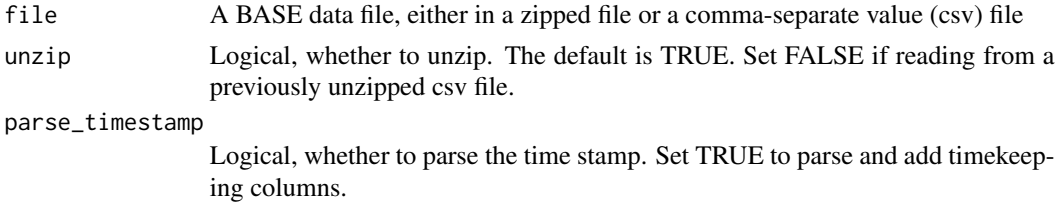

#### <span id="page-18-0"></span>amf\_read\_bif 19

#### Value

A data frame containing data. See AmeriFlux website [https://ameriflux.lbl.gov/data/aboutd](https://ameriflux.lbl.gov/data/aboutdata/data-variables/)ata/ [data-variables/](https://ameriflux.lbl.gov/data/aboutdata/data-variables/) for details about file format, variable definition, units, and convention. If parse\_timestamp = TRUE, the following six time-keeping columns are added in the returned data frame:

- YEAR Year (YYYY)
- MONTH Month (MM)
- DAY Day of the month (DD)
- DOY Day of the year (DDD)
- HOUR Hour of the day (HH), based on the middle time of the interval
- MINUTE Minute of the hour (mm), based on the middle time of the interval
- TIMESTAMP An object of class "POSIXlt" in the UTC time zone, based on the middle time of the interval

#### See Also

[amf\\_parse\\_basename](#page-13-1), [amf\\_filter\\_base](#page-9-1)

#### Examples

```
# read the BASE from a zip file, using the example data file
base <- amf_read_base(file = system.file("extdata",
                                         "AMF_US-CRT_BASE-BADM_2-5.zip",
                                          package = "amerifluxr"),
                      unzip = TRUE,parse_timestamp = TRUE)
# read the BASE from a csv file
base <- amf_read_base(file = system.file("extdata",
                                         "AMF_US-CRT_BASE_HH_2-5.csv",
                                          package = "amerifluxr"),
                      unzip = FALSE,parse_timestamp = FALSE)
```
<span id="page-18-1"></span>amf\_read\_bif *Read AmeriFlux BADM data product*

#### Description

This function read in the BADM data file formatted in BADM Interchange Format (BIF).

#### Usage

amf\_read\_bif(file)

#### <span id="page-19-0"></span>Arguments

file A BADM data file

#### Value

A data frame containing the following 5 columns. See AmeriFlux website [https://ameriflux.](https://ameriflux.lbl.gov/data/aboutdata/badm-data-product/) [lbl.gov/data/aboutdata/badm-data-product/](https://ameriflux.lbl.gov/data/aboutdata/badm-data-product/) for details.

- SITE ID Six character site identifier (CC-Sss)
- GROUP ID A unique identifier for data belonging to the same instance of a reported variable group
- VARIABLE\_GROUP A set of variables that are reported together
- VARIABLE The variable name
- DATAVALUE The reported value of a variable

#### Examples

```
# read the BADM BIF file, using an example data file
bif <- amf_read_bif(file = system.file("extdata",
                                        "AMF_AA-Flx_BIF_CCBY4_20201218.xlsx",
                                        package = "amerifluxr"))
```
amf\_sites *Lists AmeriFlux sites*

#### **Description**

Lists available site (names) and basic meta-data

#### Usage

amf\_sites()

#### Value

A data frame containing the following columns. See AmeriFlux BADM standard [https://ameriflu](https://ameriflux.lbl.gov/data/badm/)x. [lbl.gov/data/badm/](https://ameriflux.lbl.gov/data/badm/) for detailed explanation.

- SITE\_ID Six character site identifier (CC-Sss)
- SITE\_NAME Site name (free text)
- COUNTRY Country (free text)
- STATE State (free text)
- IGBP Vegetation type based on the IGBP definition (character)
- URL\_AMERIFLUX Site web site URL, maintained by AmeriFlux (URL)
- TOWER\_BEGAN The starting year of flux measurement (YYYY)
- <span id="page-20-0"></span>• TOWER\_END - The ending year of flux measurement (YYYY), NA if still active or unspecified
- LOCATION\_LAT Latitude of the site (decimal deg ref WGS84)
- LOCATION\_LONG Longitude of the site (decimal deg ref WGS84)
- LOCATION\_ELEV Elevation of the site above sea level (m)
- CLIMATE\_KOEPPEN Koppen climate classification (character)
- MAT Long-term mean annual average air temperature (degree C)
- MAP Long-term mean annual average precipitation (mm)
- DATA\_POLICY LEGACY / CCBY4.0 (character)

#### Examples

```
## Not run:
# download a list of sites and basic info
sites <- amf_sites()
```
## End(Not run)

amf\_site\_info *Get AmeriFlux site general info*

#### Description

This function obtains the latest AmeriFlux site list and sites' general info through the AmeriFlux web service.

#### Usage

amf\_site\_info()

#### Details

This combines the information of various other functions.

#### Value

A data frame containing the following columns. See AmeriFlux BADM standard [https://ameriflu](https://ameriflux.lbl.gov/data/badm/)x. [lbl.gov/data/badm/](https://ameriflux.lbl.gov/data/badm/) for detailed explanation.

- SITE\_ID Six character site identifier (CC-Sss)
- SITE\_NAME Site name (free text)
- COUNTRY Country (free text)
- STATE State (free text)
- <span id="page-21-0"></span>• IGBP - Vegetation type based on the IGBP definition (character)
- URL\_AMERIFLUX Site web site URL, maintained by AmeriFlux (URL)
- TOWER\_BEGAN The starting year of flux measurement (YYYY)
- TOWER\_END The ending year of flux measurement (YYYY), NA if still active or unspecified
- LOCATION\_LAT Latitude of the site (decimal deg ref WGS84)
- LOCATION\_LONG Longitude of the site (decimal deg ref WGS84)
- LOCATION\_ELEV Elevation of the site above sea level (m)
- CLIMATE\_KOEPPEN Koppen climate classification (character)
- MAT Long-term mean annual average air temperature (degree C)
- MAP Long-term mean annual average precipitation (mm)
- DATA\_POLICY LEGACY / CCBY4.0 (character)
- DATA\_START The starting year with published AmeriFlux BASE data (YYYY)
- DATA\_END The ending year with published AmeriFlux BASE data (YYYY)

#### Examples

```
## Not run:
# obtain the basic general info for all sites
site <- amf_site_info()
## End(Not run)
## End(Not run)
```
<span id="page-21-1"></span>amf\_summarize\_data *Get BASE data summary*

#### Description

This function obtains the BASE data summary for all or selected AmeriFlux sites. See Ameri-Flux page <https://ameriflux.lbl.gov/data/aboutdata/data-variables/> for details about the variable naming.

#### Usage

```
amf_summarize_data(site_set = NULL, var_set = NULL)
```
#### Arguments

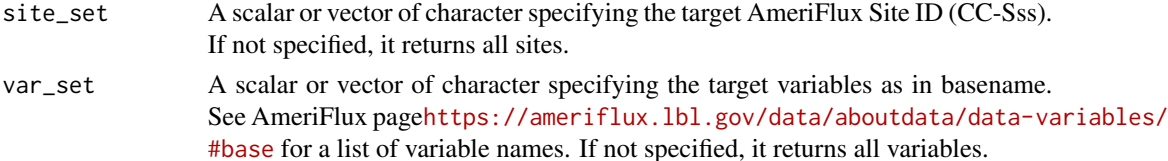

#### <span id="page-22-0"></span>amf\_variables 23

#### Value

A data frame of site-specific variable summary statistics (selected percentiles) for selected Ameri-Flux sites.

- Site ID Six character site identifier (CC-Sss)
- VARIABLE Variable name of the data included in the BASE file
- BASENAME Variable base name of the data included in the BASE file.
- GAP\_FILLED Whether a variable is a gap-filled variable (TRUE/FALSE)
- DATA\_RECORD Number of supposed data record (counts)
- DATA\_MISSING Number of missing data record (counts)
- Q01 1th percentile of the data
- Q05 5th percentile of the data
- $\bullet$  ...
- Q95 95th percentile of the data
- Q99 99th percentile of the data

#### Examples

```
## Not run:
# obtain the data variable availability for all sites & variables
data_sum <- amf_summarize_data()
# obtain the data variable availability for selected sites, all variables
data_sum <- amf_summarize_data(site_set = c("US-CRT","US-WPT"))
# obtain the data variable availability for selected sites & variables
data_sum <- amf_summarize_data(site_set = c("US-CRT","US-WPT"),
                               var_set = c("FC", "LE", "H")
```
## End(Not run)

<span id="page-22-1"></span>amf\_variables *Get FP (Flux-Processing) Standard Variable List*

#### Description

This function obtains the latest AmeriFlux FP (Flux-Processing) standard variable list. FP standard defines the variable names and units used for continuously sampled data within the Ameri-Flux. Also see AmeriFlux Data Variables page [https://ameriflux.lbl.gov/data/aboutdata/](https://ameriflux.lbl.gov/data/aboutdata/data-variables/) [data-variables/](https://ameriflux.lbl.gov/data/aboutdata/data-variables/) for details.

#### Usage

amf\_variables()

<span id="page-23-0"></span>A data frame containing the following columns:

- Name Standard variable name
- Description Description of the variable
- Units Standard variable unit
- Min Expected minimal value
- Max Expected maximal value

#### Examples

```
## Not run:
# download the list of standard variable names and units
FP_ls <- amf_variables()
```
## End(Not run)

amf\_var\_info *Get variable information*

#### Description

This function obtains the measurement height metadata for the AmeriFlux BASE data product. See AmeriFlux page <https://ameriflux.lbl.gov/data/measurement-height/> for details.

#### Usage

 $amf_var_info(out\_dir = tempdir(), verbose = TRUE)$ 

#### Arguments

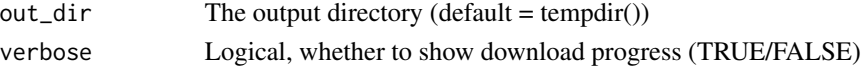

#### Value

A data frame of measurement height data for all AmeriFlux sites #'

- Site\_ID Six character site identifier (CC-Sss)
- Variable Variable name of the data included in the BASE file
- Start\_Date Date when the information first applies
- Height Distance above the ground surface in meters
- Instrument\_Model Instrument model used to collect the data variable
- Instrument Model2 A second instrument model used to collect the data variable
- Comment Additional information provided by the site team
- BASE\_Version The most recent BASE data product version number for which the information applies

#### amf\_var\_info 25

### Examples

```
## Not run:
# download the measurement height data for all sites
var_info <- amf_var_info()
```
## End(Not run)

# <span id="page-25-0"></span>Index

∗ datasets amf\_base, [2](#page-1-0) amf\_bif, [4](#page-3-0) amf\_base, [2](#page-1-0) amf\_bif, [4](#page-3-0) amf\_check\_site\_id, [4](#page-3-0) amf\_data\_coverage, [5](#page-4-0) amf\_download\_base, [6,](#page-5-0) *[9](#page-8-0)* amf\_download\_bif, [7](#page-6-0) amf\_extract\_badm, [9](#page-8-0) amf\_filter\_base, [10,](#page-9-0) *[19](#page-18-0)* amf\_list\_data, [12,](#page-11-0) *[17,](#page-16-0) [18](#page-17-0)* amf\_list\_metadata, [13](#page-12-0) amf\_parse\_basename, *[11](#page-10-0)*, [14,](#page-13-0) *[19](#page-18-0)* amf\_plot\_datasummary, [15](#page-14-0) amf\_plot\_datayear, [17](#page-16-0) amf\_read\_base, *[11](#page-10-0)*, [18](#page-17-0) amf\_read\_bif, *[9,](#page-8-0) [10](#page-9-0)*, [19](#page-18-0) amf\_site\_info, [21](#page-20-0) amf\_sites, [20](#page-19-0) amf\_summarize\_data, *[15,](#page-14-0) [16](#page-15-0)*, [22](#page-21-0) amf\_var\_info, [24](#page-23-0) amf\_variables, *[11](#page-10-0)*, *[14,](#page-13-0) [15](#page-14-0)*, *[18](#page-17-0)*, [23](#page-22-0)

heatmaply, *[16](#page-15-0)*, *[18](#page-17-0)*